### Запросы к нескольким таблицам

## Соединение таблиц

- Одна из наиболее важных особенностей запросов  $SQL$   $$ это их способность определять связи между многочисленными таблицами и выводить информацию из них в терминах этих связей, всю внутри одной команды.
- Этот вид операции называется объединением, которое является одним из видов операций в реляционных базах данных. В реляционном подходе это связи которые можно создавать между позициями данных в таблицах.
- Используя соединения, мы непосредственно связываем информацию с любым номером таблицы, и таким образом способны создавать связи между сравнимыми фрагментами данных. При соединении, таблицы представленные списком в предложении FROM запроса, отделяются запятыми.
- Предикат запроса может ссылаться к любому столбцу любой связанной таблицы и, следовательно, может использоваться для связи между ими. Обычно, предикат сравнивает значения в столбцах различных таблиц чтобы определить, удовлетворяет ли WHERE установленному

## ИМЕНА ТАБЛИЦ И СТОЛБЦОВ

- Полное имя столбца таблицы фактически состоит из имени таблицы, сопровождаемого точкой и затем именем столбца.
- Имеются несколько примеров имен :

Salespeople.snum

Salespeople.city

Orders.odate

- До этого, вы могли опускать имена таблиц потому что вы запрашивали только одну таблицу одновременно, а SQL достаточно интеллектуален чтобы присвоить соответствующий префикс, имени таблицы.
- Даже когда вы делаете запрос многочисленных таблиц, вы еще можете опускать имена таблиц, если все ее столбцы имеют различные имена. Но это не всегда так бывает.
- Например, мы имеем две типовые таблицы со столбцами называемыми city. Если мы должны связать эти столбцы (кратковременно), мы будем должны указать их с именами Salespeople.city или Customers.city, чтобы SQL мог их различать.

# СОЗДАНИЕ СОЕДИНЕНИЯ

- Предположим что вы хотите поставить в соответствии вашему продавцу ваших заказчиков в городе в котором они живут, поэтому вы увидите все комбинации продавцов и заказчиков для этого города.
- Вы будете должны брать каждого продавца и искать в таблице Заказчиков всех заказчиков того же самого города.
- Вы могли бы сделать это, введя следующую команду (вывод  $n_{\text{N}}$

## КОМАНДА

- SELECT Customers.cname, Salespeople.sname, Salespeople.city
- FROM Salespeople, Customers
- WHERE Salespeople.city = Customers.city;

### РИСУНОК 1. Соединение двух таблиц

SQL Execution Log ============ --------SELECT Customers.cname, Salespeople.sname, Salespeople.city FROM Salespeople, Customers WHERE Salespeople.city =  $Customers.city$ city cname cname Hoffman London Peel Hoffman Peel London Liu Serres San Jose Cisneros San Jose Serres Hoffman Motika London Clemens Motika London

- Так как это поле city имеется и в таблице Продавцов и таблице Заказчиков, имена таблиц должны использоваться как префиксы.
- Хотя это необходимо только когда два или более полей имеют одно и то же имя, в любом случае это хорошая идея включать имя таблицы в соединение для лучшего понимания и непротиворечивости.
- Несмотря на это, мы будем, в наших примерах далее, использовать имена таблицы только когда необходимо, так что будет ясно, когда они необходимы а когда нет.
- В предыдущем примере, требовалась строка продавца Peel из таблицы Продавцов и объединение ее с каждой строкой таблицы Пользователей, по одной в каждый момент времени.
- так это исследует каждую комбинацию строк двух или более возможных таблиц, и проверяет эти комбинации по их предикатам.
- Что SQL в основном делает в соединении

• Если комбинация производит значение которое делает предикат верным, и если поле city из строк таблиц Заказчика равно London, то Peel — это то запрашиваемое значение которое комбинация выберет для вывода.

• То же самое будет затем выполнено для каждого продавца в таблице Продавцов (у некоторых из которых не было никаких заказчиков в этих городах).

### СОЕДИНЕНИЕ ТАБЛИЦ ЧЕРЕЗ СЫЛОЧНУЮ ЦЕЛОСТНОСТЬ

- Эта особенность часто используется просто для эксплуатации связей встроенных в базу данных. В предыдущем примере, мы установили связь между двумя таблицами в соединении.
- Это прекрасно. Но эти таблицы, уже были соединены через snum поле.
- Эта связь называется состоянием ссылочной целостности.
- Используя соединение можно извлекать данные в терминах этой связи.

• Например, чтобы показать имена всех заказчиков соответствующих продавцам которые их обслуживают, мы будем использовать такой запрос:

SELECT Customers.cname, Salespeople.sname FROM Customers, Salespeople WHERE Salespeople.snum = Customers.snum;

• Вывод этого запроса показывается в Рисунке 2.

- Это пример соединения, в котором столбцы используются для определения предиката запроса, и в этом случае, snum столбцы из обеих таблиц, удалены из вывода.
- И это прекрасно. Вывод показывает какие заказчики каким продавцом обслуживаются; значения поля snum которые устанавливают связь отсутствуют.
- Однако если вы введете их в вывод, то вы должны или удостовериться что вывод понятен сам по себе или обеспечить  $K$

### РИСУНОК 2. Объединение продавцов с их заказчикам

SQL Execution Log ============ SELECT Customers.cname, Salespeople.sname, FROM Salespeople, Customers WHERE Salespeople.snum =  $Customers .snum$ 

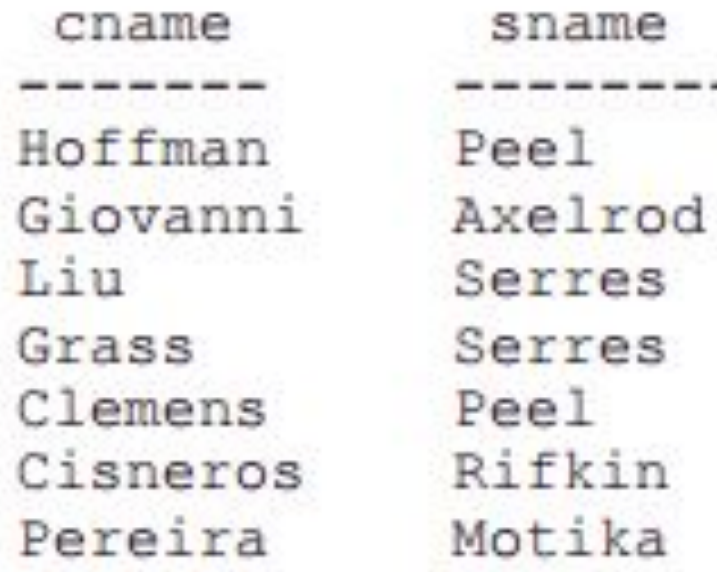

#### СОЕДИНЕНИЯ ТАБЛИЦ ПО РАВЕНСТВУ ЗНАЧЕНИЙ В СТОЛБЦАХ И ДРУГИЕ ВИДЫ ОБЪЕДИНЕНИЙ

- Соединения которые используют предикаты основанные на равенствах называются — объединениями по равенству.
- Все примеры до настоящего времени, относились именно к этой категории, потому что все условия в предложениях WHERE базировались на математических выражениях использующих знак равно (=). Строки **'city = 'London' и 'Salespeople.snum = Orders.snum'** — примеры таких типов равенств найденных в предикатах.

**• Соединения по равенству** — это вероятно наиболее общий вид объединения, но имеются и другие. Вы можете, фактически, использовать любой из реляционных операторов в соединении. Здесь показан пример другого вида соединения (вывод показывается в Рисунке.3):

SELECT sname, cname FROM Salespeople, Customers WHERE sname < cname AND rating < 200;

### РИСУНОК 3. Соединение основанное на неравенстве

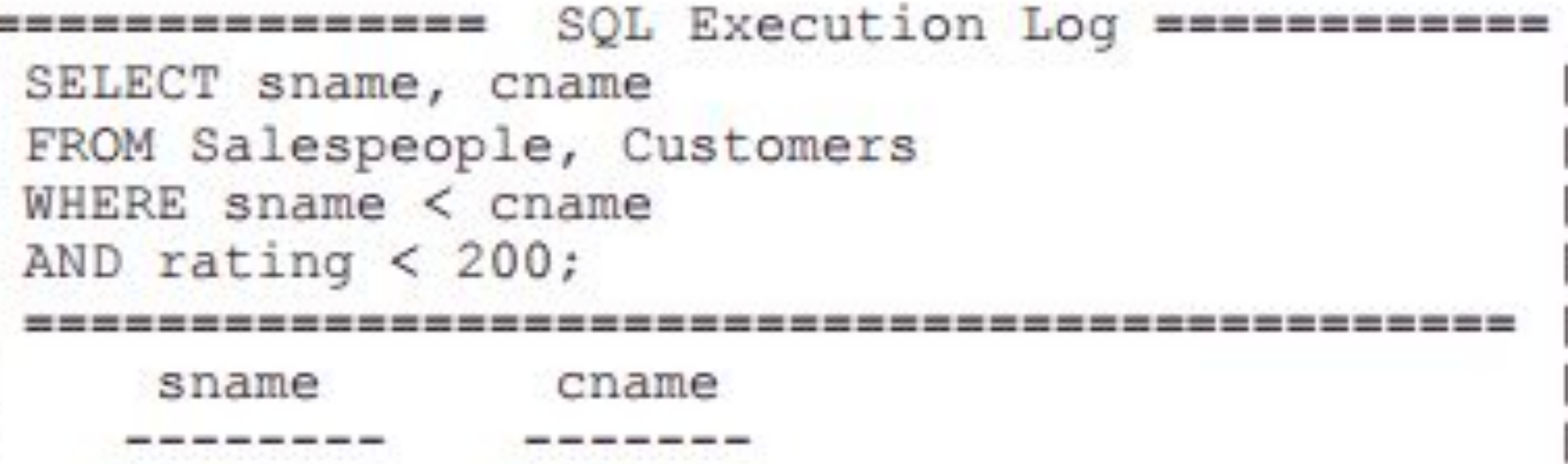

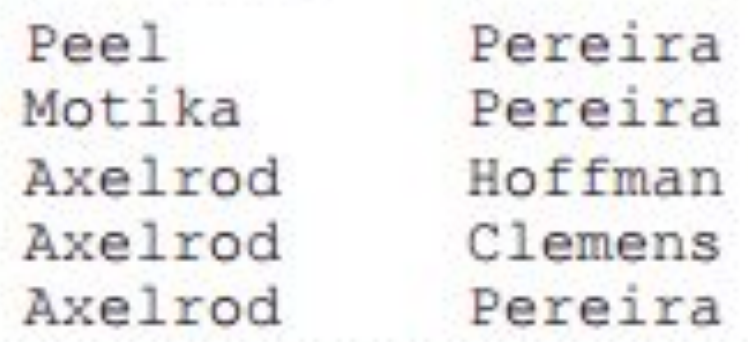

- Эта команда не часто бывает полезна. Она воспроизводит все комбинации имени продавца и имени заказчика так, что первый предшествует последнему в алфавитном порядке, а последний имеет оценку меньше чем 200.
- Обычно, вы не создаете сложных связей подобно этой, и, по этой причине, вы вероятно будете строить наиболее общие соединения по равенству, но вы должны хорошо знать и другие возможности.

### СОЕДИНЕНИЕ БОЛЕЕ ДВУХ ТАБЛИЦ

- Вы можете также создавать запросы объединяющие более двух таблиц.
- Предположим что мы хотим найти все порядки заказчиков не находящихся в тех городах где находятся их продавцы.
- Для этого необходимо связать все три наши типовые таблицы (вывод показывается в Рисунке. 4)

SELECT onum, cname, Orders.cnum, Orders.snum

FROM Salespeople, Customers,Orders WHERE Customers.city < > Salespeople.city AND Orders.cnum = Customers.cnum AND Orders.snum = Salespeople.snum;

### РИСУНОК 4. Объединение трех таблиц

SQL Execution Log ============== SELECT onum, cname, Orders.cnum, Orders.snum FROM Salespeople, Customers, Orders WHERE Customers.city  $\langle$  > Salespeople.city AND Orders.cnum = Customers.cnum AND Orders.snum = Salespeople.snum;

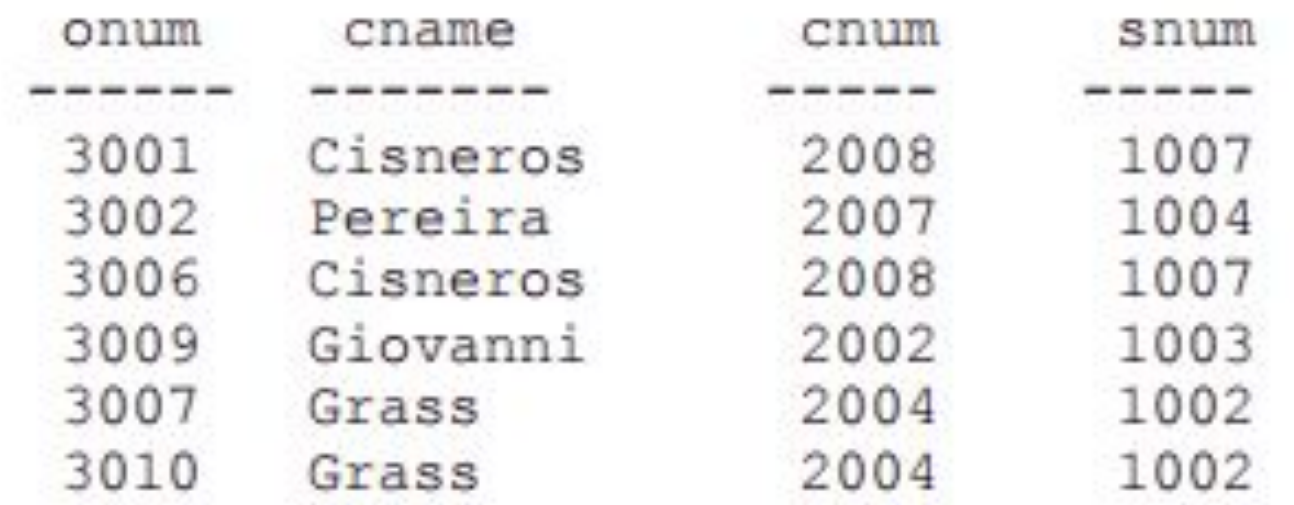

• Хотя эта команда выглядит скорее как комплексная, вы можете следовать за логикой, просто проверяя — что заказчики не размещены в тех городах где размещены их продавцы (совпадение двух snum полей), и что перечисленные порядки — выполнены с помощью этих заказчиков (совпадение порядков с полями cnum и snum в таблице Порядков).

## РЕЗЮМЕ

- Теперь можно больше не ограничиваетесь просмотром одной таблицы в каждый момент времени.
- Кроме того, вы можете делать сложные сравнения между любыми полями любого числа таблиц и использовать полученные результаты чтобы решать какую информацию вы бы хотели видеть.
- Фактически, эта методика настолько полезна для построения связей, что она часто используется для создания их внутри одиночной таблицы. Это будет правильным: вы сможете объединить таблицу с собой, а это очень удобная вещь.

## РАБОТА С SQL

1. Напишите запрос, который бы вывел список номеров порядков, сопровождающихся именем заказчика, который создавал эти порядки.

2. Напишите запрос, который бы выдавал имена продавца и заказчика для каждого порядка после номера порядков.

3. Напишите запрос, который бы выводил всех заказчиков, обслуживаемых продавцом с комиссионными выше 12%. Выведите имя заказчика, имя продавца и ставку комиссионных продавца.

4. Напишите запрос, который вычислил бы сумму комиссионных продавца для каждого порядка заказчика с оценкой выше 100.

## СОЕДИНЕНИЕ ТАБЛИЦЫ С СОБОЙ

#### КАК ДЕЛАТЬ СОЕДИНЕНИЕ ТАБЛИЦЫ С СОБОЙ ?

- Для объединения таблицы с собой, вы можете сделать каждую строку таблицы, одновременно, и комбинацией ее с собой и комбинацией с каждой другой строкой таблицы. Вы затем оцениваете каждую комбинацию в терминах предиката, также как в соединениях мультитаблиц.
- Это позволит вам легко создавать определенные виды связей между различными позициями внутри одиночной таблицы — с помощью обнаружения пар строк со значением поля, например. Вы можете изобразить соединение таблицы с собой, как соединение двух копий одной и той же таблицы.
- Таблица на самом деле не копируется, но SQL выполняет команду так, как если бы это было сделано. Другими словами, это соединение — такое же, как и любое другое соединение между двумя таблицами, за исключением того, что в данном случае обе таблицы идентичны.

# ПСЕВДОНИМЫ

- Синтаксис команды для объединения таблицы с собой, тот же что и для соединения многочисленных таблиц, в одном экземпляре. Когда вы объединяете таблицу с собой, все повторяемые имена столбца, заполняются префиксами имени таблицы.
- Чтобы ссылаться к этим столбцам внутри запроса, вы должны иметь два различных имени для этой таблицы. Вы можете сделать это с помощью определения временных имен называемых — переменными диапазона, переменными корреляции или просто псевдонимами.
- Вы определяете их в предложении FROM запроса.
- Это очень просто: вы набираете имя таблицы, оставляете пробел, и затем набираете  $\overline{a}$

• Имеется пример, который находит все пары заказчиков имеющих один и тот же самый рейтинг (вывод показывается в Рисунке 5.)

SELECT first.cname, second.cname, first.rating FROM Customers first, Customers second WHERE first.rating = second.rating;

(Обратите внимание что на Рисунке 5, как и в некоторых дальнейших примерах, полный запрос не может уместиться в окне вывода, и следовательно будет усекаться.)

### РИСУНОК 5. Соединение таблицы с собой

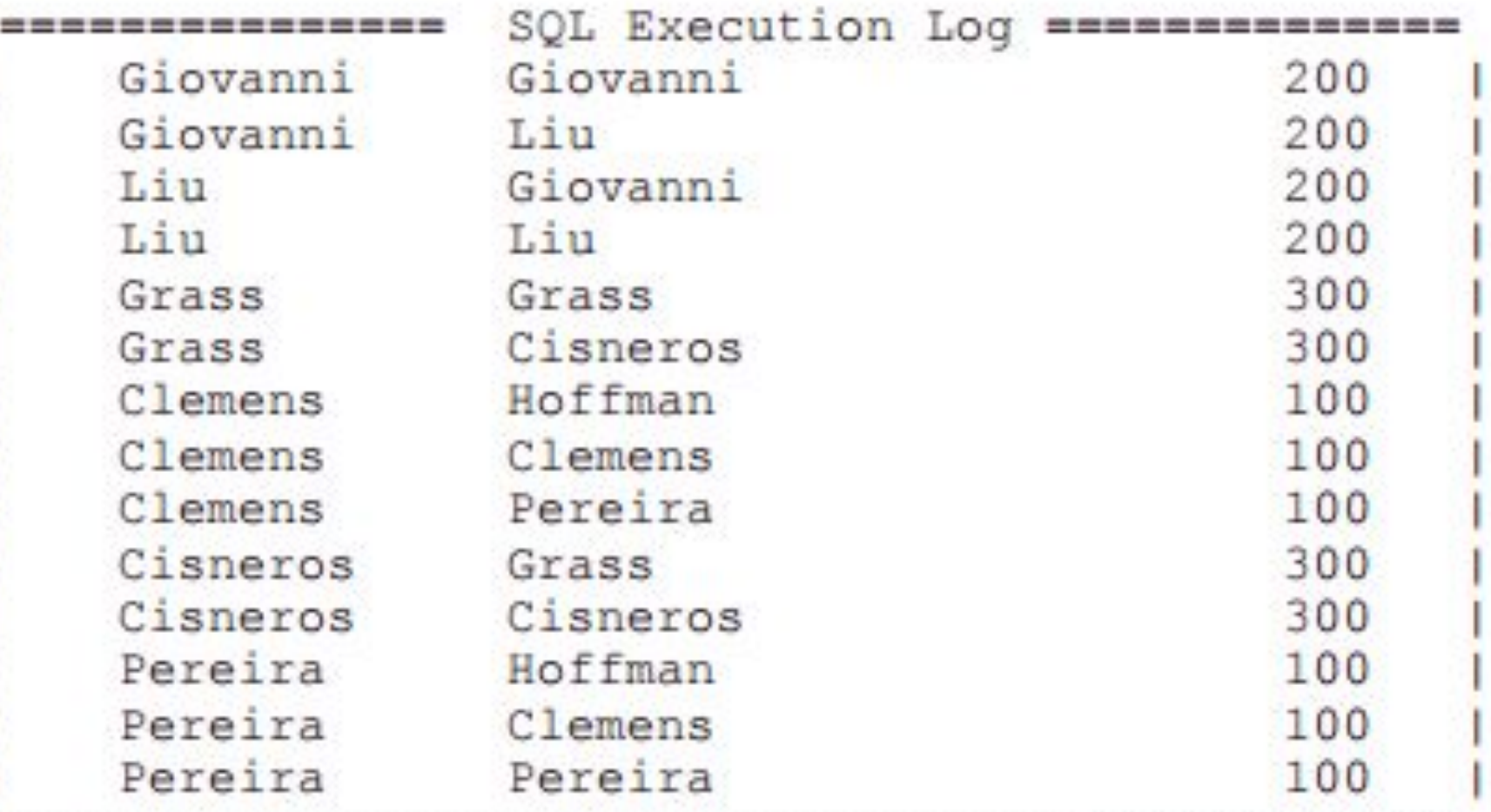

- В вышеупомянутой команде, SQL ведет себя так, как если бы он соединял две таблицы называемые 'первая' и 'вторая'. Обе они фактически, таблицы Заказчика, но псевдонимы разрешают им быть обработанными независимо.
- Псевдонимы первый и второй были установлены в предложении FROM запроса, сразу после имени копии таблицы.
- Обратите внимание что псевдонимы могут использоваться в предложении SELECT, даже если они не определены в предложении FROM. Это — очень хорошо.
- SQL будет сначала допускать любые такие псевдонимы на веру, но будет отклонять команду если они не определены далее в предложении FROM запроса.
- Псевдоним существует только пока команда выполняется. Когда запрос заканчивается, псевдонимы, используемые в нем, больше не имеют никакого значения.
- Теперь, когда имеются две копии таблицы Заказчиков, чтобы работать с ними, SQL может обрабатывать эту операцию точно также, как и любое другое соединение берет каждую строку из одного псевдонима и сравнивает ее с каждой строкой из другого псевдонима.

## УСТРАНЕНИЕ ИЗБЫТОЧНОСТИ

- Обратите внимание, что наш вывод имеет два значение для каждой комбинации, причем второй раз в обратном порядке. Это потому, что каждое значение показано первый раз в каждом псевдониме, и второй раз (симметрично) в предикате.
- Следовательно, значение **A** в псевдониме сначала выбирается в комбинации со значением **B** во втором псевдониме, а затем значение **A** во втором псевдониме выбирается в комбинации со значением B в первом псевдониме.
- В нашем примере, Hoffman выбрался вместе с Clemens, а затем Clemens выбрался вместе с Hoffman. Тот же самый случай с Cisneros и Grass, Liu и Giovanni, и так далее.
- Кроме того каждая строка была сравнена сама с собой, чтобы вывести строки такие как — Liu и Liu.
- Простой способ избежать этого состоит в том, чтобы налагать порядок на два значения, так чтобы один мог быть меньше чем другой или предшествовал ему в алфавитном порядке.
- Это делает предикат ассиметричным, поэтому те же самые значения в обратном порядке не будут выбраны снова.

## ПРИМЕР

• SELECT tirst.cname, second.cname, first.rating FROM Customers first, Customers second WHERE first.rating = second.rating AND first.cname < second.cname;

(Вывод этого запроса показывается в Рисунке 6)

#### РИСУНОК 6. Устранение избыточности вывода в соединении с собой.

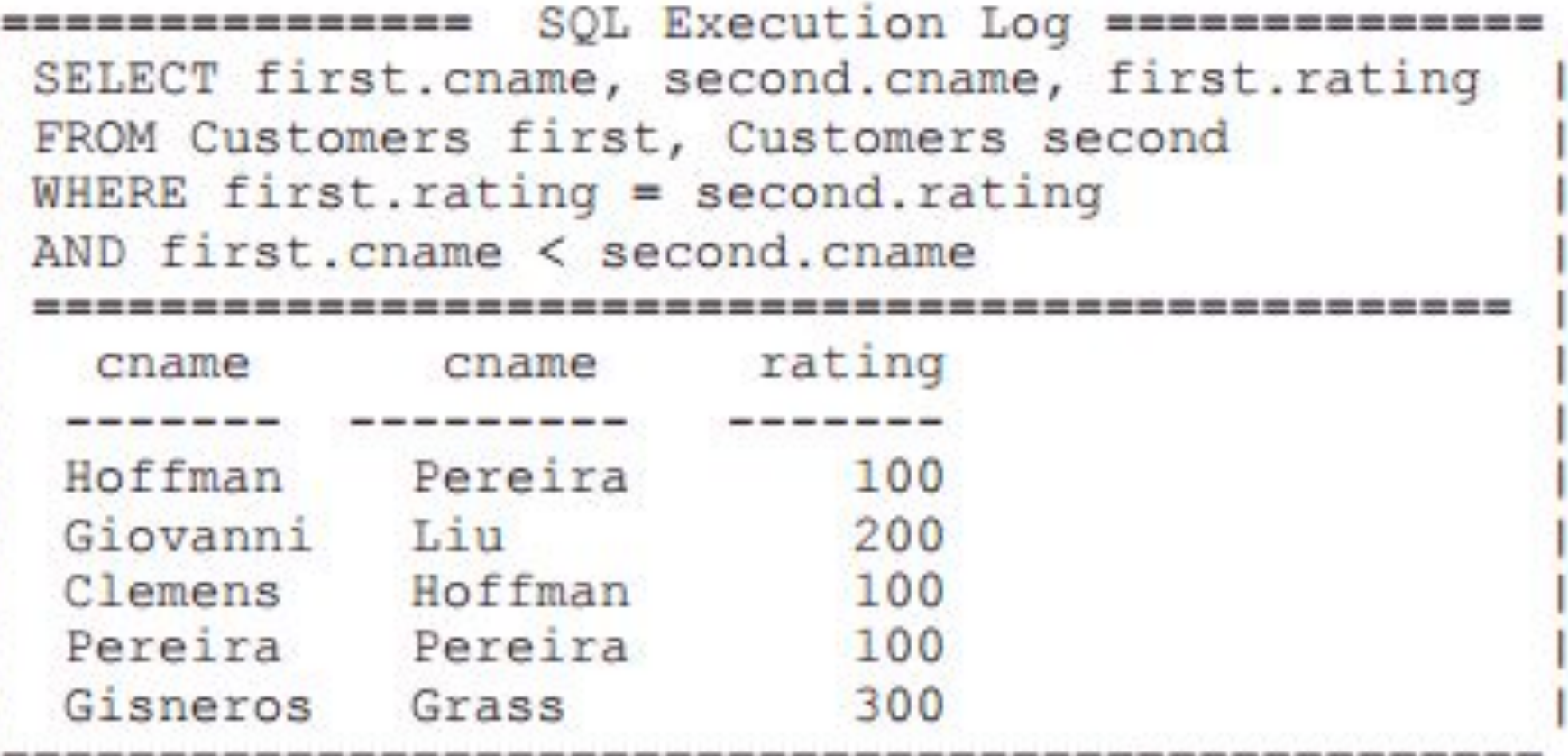

- Hoffman предшествует Periera в алфавитном порядке, поэтому комбинация удовлетворяет обеим условиям предиката и появляется в выводе.
- Когда та же самая комбинация появляется в обратном порядке — когда Periera в псевдониме первой таблицы сравнивается с Hoffman во второй таблице псевдонима — второе условие не встречается.
- Аналогично, Hoffman не выбирается при наличии того же рейтинга что и он сам потому что его имя не предшествует ему самому в алфавитном порядке.
- Если бы вы захотели включить сравнение строк с ними же в запросах подобно этому, вы могли бы просто использовать <= вместо <.

## ПРОВЕРКА ОШИБОК

- ПРОВЕРКА ОШИБОК Таким образом мы можем использовать эту особенность SQL для проверки определенных видов ошибок.
- При просмотре таблицы Порядков, вы можете видеть что поля cnum и snum должны иметь постоянную связь.
- Так как каждый заказчик должен быть назначен к одному и только одному продавцу, каждый раз когда определенный номер заказчика появляется в таблице Порядков, он должен совпадать с таким же номером продавца.

### Команда определяет любые несогласованности в этой области.

- SELECT first.onum, first.cnum, first.snum, second.onum, second.cnum, second.snum FROM Orders first, Orders second
- WHERE first.cnum = second.cnum
- AND first.snum < > second.snum;
- Хотя это выглядит сложно, логика этой команды достаточно проста. Она будет брать первую строку таблицы Порядков, запоминать ее под первым псевдонимом, и проверять ее в комбинации с каждой строкой таблицы
- Порядков под вторым псевдонимом, одну за другой. Если комбинация строк удовлетворяет предикату, она выбирается для вывода. В этом случае предикат будет рассматривать эту строку, найдет строку где поле cnum=2008 а поле snum=1007, и затем рассмотрит каждую следующую строку с тем же самым значением поля cnum.

• Если он находит что какая-то из них имеет значение отличное от значения поля snum, предикат будет верен, и выведет выбранные поля из текущей комбинации строк.

• Если же значение snum с данным значением cnum в наш таблице совпадает, эта команда не произведет никакого вывода.

### БОЛЬШЕ ПСЕВДОНИМОВ

- Хотя соединение таблицы с собой это первая ситуация, когда понятно, что псевдонимы необходимы, вы не ограничены в их использовании что бы только отличать копию одной таблицы от ее оригинала.
- Вы можете использовать псевдонимы в любое время, когда вы хотите создать альтернативные имена для ваших таблиц в команде.
- Например, если ваши таблицы имеют очень длинные и сложные имена, вы могли бы определить простые односимвольные псевдонимы, типа a и b, и использовать их вместо имен таблицы в предложении SELECT и предикате.
- Они будут также использоваться с соотнесенными подзапросами.

### ЕЩЕ БОЛЬШЕ КОМПЛЕКСНЫХ ОБЪЕДИНЕНИЙ

- Вы можете использовать любое число псевдонимов для одной таблицы в запросе, хотя использование более двух в данном предложении SELECT \* будет излишеством.
- Предположим что вы еще не назначили ваших заказчиков к вашему продавцу.
- Компания должна назначить каждому продавцу первоначально трех заказчиков, по одному для каждого рейтингового значения.
- Вы лично можете решить, какого заказчика какому продавцу назначить, но следующий запрос вы используете, чтобы увидеть все возможные комбинации заказчиков, которых вы можете назначать.
- SELECT a.cnum, b.cnum, c.cnum FROM Customers a, Customers b, Customers c WHERE a.rating = 100 AND b.rating = 200 AND c.rating  $=$  300;

(Вывод показывается в Рисунке 7)

#### РИСУНОК 7. : Комбинация пользователей с различными значениями рейтинга

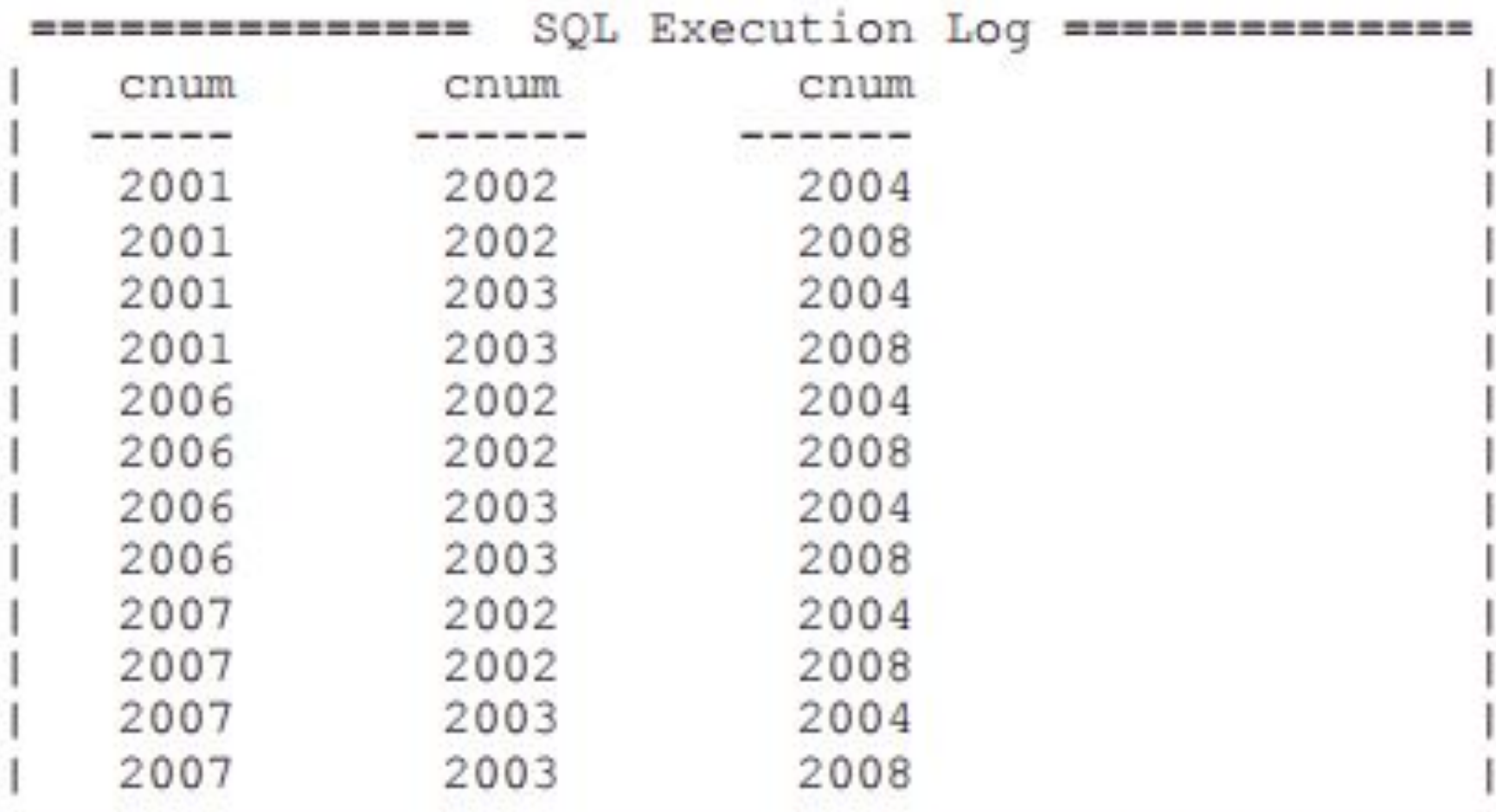

- Как вы можете видеть, этот запрос находит все комбинации заказчиков с тремя значениями оценки, поэтому первый столбец состоит из заказчиков с оценкой 100, второй с 200, и последний с оценкой 300.
- Они повторяются во всех возможных комбинациях.
- Это сортировка группировки которая не может быть выполнена с GROUP BY или ORDER BY, поскольку они сравнивают значения только в одном столбце вывода.

• Вы должны также понимать, что не всегда обязательно использовать каждый псевдоним или таблицу которые упомянуты в предложении FROM запроса, в предложении SELECT.

• Иногда, предложение или таблица становятся запрашиваемыми исключительно потому что они могут вызываться в предикате запроса.

Например, следующий запрос находит всех заказчиков размещенных в городах где продавец Serres (snum 1002) имеет заказчиков .

SELECT b.cnum, b.cname FROM Customers a, Customers b WHERE a.snum  $= 1002$ AND b.city  $=$  a.city;

(вывод показывается в Рисунке 8)

### РИСУНОК 8. Нахождение заказчиков в городах относящихся к Serres

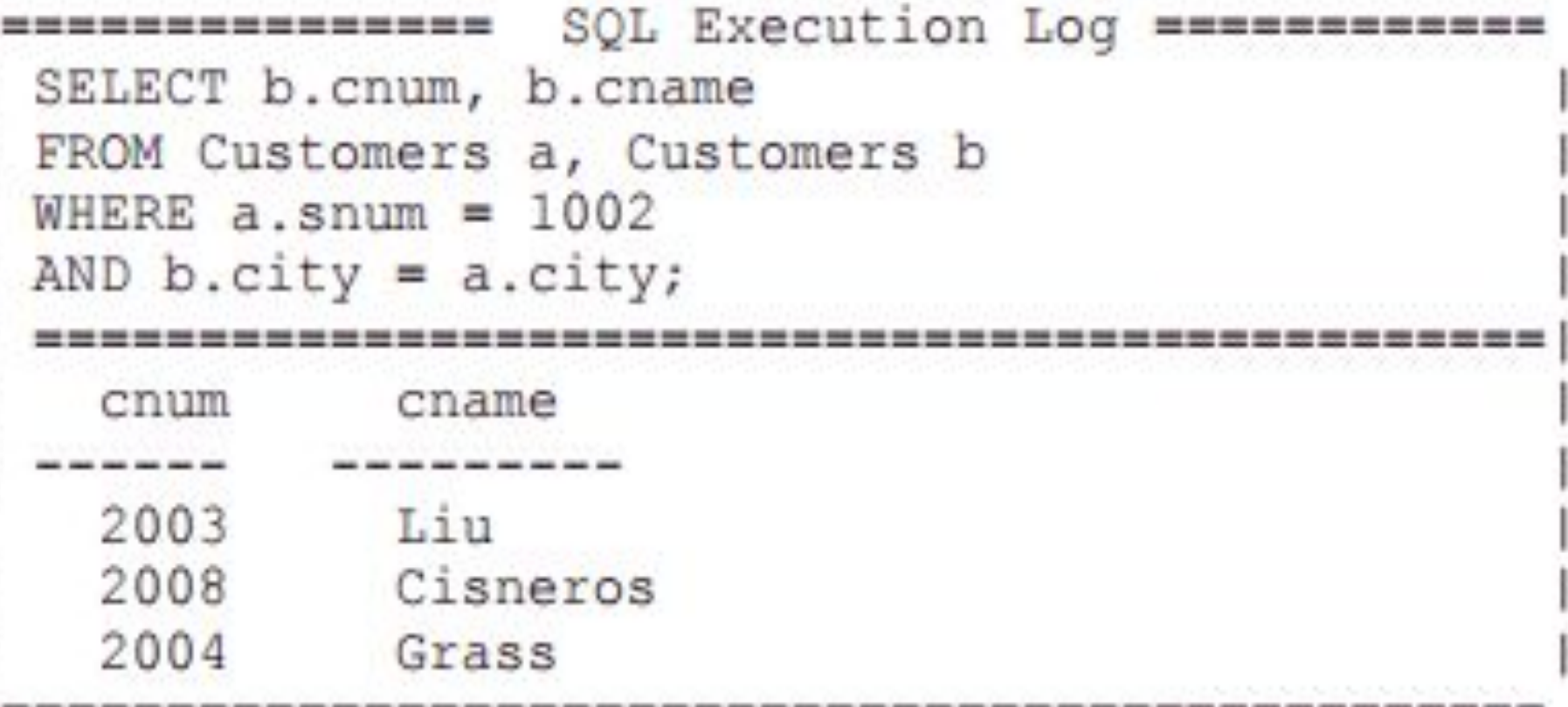

- Псевдоним **a** будет делать предикат неверным за исключением случая когда его значение столбца snum = 1002. Таким образом псевдоним опускает все, кроме заказчиков продавца Serres.
- Псевдоним **b** будет верным для всех строк с тем же самым значением города что и текущее значение города для **a**; в ходе запроса, строка псевдонима **b** будет верна один раз когда значение города представлено в **a**.
- Нахождение этих строк псевдонима **b** единственная цель псевдонима **a**, поэтому мы не выбираем все столбцы подряд.
- Как вы можете видеть, собственные заказчики Serres выбираются при нахождении их в том же самом городе что и он сам, поэтому выбор их из псевдонима a необязателен.
- Короче говоря, псевдоним находит строки заказчиков Serres, Liu и Grass.
- Псевдоним **b** находит всех заказчиков разме- щенных в любом из их городов (San Jose и Berlin соответственно) включая, конечно, самих — Liu и Grass.

• Вы можете также создать соединение которое включает и различные таблицы и псевдонимы одиночной таблицы.

• Следующий запрос объединяет таблицу Пользователей с собой: чтобы найти все пары заказчиков обслуживаемых одним продавцом.

В то же самое время, этот запрос объединяет заказчика с таблицей Продавцов с именем этого продавца.

SELECT sname, Salespeople.snum, first.cname, second.cname FROM Customers first, Customers second, Salespeople WHERE first.snum = second.snum AND Salespeople.snum = first.snum AND first.cnum < second.cnum;

(вывод показан на Рисунке 9)

#### РИСУНОК 9. Соединение таблицы с собой и с другой таблицей

```
SQL Execution Log ===================
---------------
SELECT cname, Salespeople.snum, first.cname
second.cname
FROM Customers first, Customers second, Salespeople
WHERE first.snum = second.snum
AND Salespeople.snum = first.snum
AND first.cnum < second.cnum;
                         --------
 cname
            snum
                        cname
                                   cname
  ------
                      Serres 1002
                      Liu
                                   Grass
 Peel
           1001
                      Hoffman
                                   Clemens
```
--------

,,,,,,,,,,,,,,

----------

## РЕЗЮМЕ

- Теперь Вы понимаете возможности объединения и можете использовать их для ограничения связей с таблицей, между различными таблицами, или в обоих случаях.
- Вы могли видеть некоторые возможности объединения при использовании его способностей.
- Вы теперь познакомились с терминами порядковые переменные, корреляционные переменные и предложения (эта терминология будет меняться от изделия к изделию, так что мы предлагаем Вам познакомится со всеми тремя терминами).
- Кроме того Вы поняли, немного, как в действительности работают запросы. Следующим шагом после комбинации многочисленных таблиц или многочисленых копий одной таблицы в запросе, будет комбинация многочисленных запросов, где один запрос будет производить вывод который будет затем управлять работой другого запроса. Это другое мощное средство SQL.

## РАБОТА С SQL

1. Напишите запрос, который бы вывел все пары продавцов, живущих в одном и том же городе. Исключите комбинации продавцов с ними же, а также дубликаты строк, выводимых в обратным порядке.

2. Напишите запрос, который вывел бы все пары порядков по данным заказчикам, именам этих заказчиков, и исключал дубликаты из вывода, как в предыдущем во- просе.

3. Напишите запрос, который вывел бы имена (cname) и города (city) всех заказчиков с такой же оценкой (rating) как у Hoffmanа. Напишите запрос, использующий поле cnum Hoffmanа а не его оценку, так чтобы оно могло быть использовано если его оценка вдруг изменится.